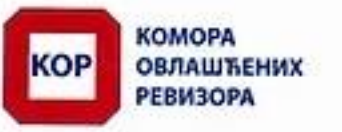

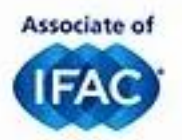

Република Србија, Београд, Македонска 30 Тел: 011 3281 820; 3281 286 - Факс: 011 3031 321 office@kor.org.rs - www.kor.org.rs

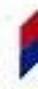

КОМОРА ОВЛАШЋЕНИХ РЕВИЗОРА Број: Д-2048-4565/23 Београд, 01.11.2023. године

На основу члана 18. став 6. Закона о рачуноводству ("Службени гласник РС", бр. 73/19 и 44/21 - др. закон) и члана 2. став 1. и члана 4. став 1. тачка 2) Правилника Коморе овлашћених ревизора о форми и садржини захтева за издавање дозволе за пружање рачуноводствених услуга, као и накнади за издавање дозволе, решавајући по захтеву предузетника ANA KRNETA PREDUZETNIK KNJIGOVODSTVENA AGENCIJA DABAR VRČIN за издавање дозволе за пружање рачуноводствених услуга, Генерални секретар Коморе овлашћених ревизора, доноси

## PEWEILE

Издаје се дозвола за пружање рачуноводствених услуга предузетнику ANA KRNETA PREDUZETNIK KNJIGOVODSTVENA AGENCIJA DABAR VRČIN, из Врчина (Гроцка-Београд), Ул. Београдска 172, МБ: 66243745,

## Образложење

Ана Крнета, предузетник ANA KRNETA PREDUZETNIK KNJIGOVODSTVENA AGENCIJA DABAR VRČIN, поднела је Комори овлашћених ревизора (у даљем тексту: Комора), захтев за издавање дозволе за пружање рачуноводствених услуга, број: 4565/23 од 01.11.2023. године.

Уз захтев су достављени докази и документација сагласно члану 18. Закона о рачуноводству ("Службени гласник РС" бр. 73/19 и 44/21 - др. закон, у даљем тексту: Закон).

Комора је размотрила поднети захтев са приложеним доказима и утврдила да су испуњени услови из члана 18. Закона, за издавање дозволе за пружање рачуноводствених услуга.

Комора је дужна да по службеној дужности, без одлагања достави Агенцији за привредне регистре примерак овог решења, ради уписа у Регистар пружалаца рачуноводствених услуга (у даљем тексту: Регистар).

Предузетник ANA KRNETA PREDUZETNIK KNJIGOVODSTVENA AGENCIJA DABAR VRČIN дужан је да обавештава Агенцију за привредне регистре о променама свих чињеница и околности на основу којих је уписан у Регистар, у року од осам дана од дана настанка промене.

Накнада за подношење захтева за издавање дозволе за пружање рачуноводствених услуга наплаћена је у износу од 17.000.00 динара.

На основу изнетог донето је решење као у диспозитиву.

Упутство о правном средству: Против овог решења, не може се изјавити жалба, али се може покренути управни спор тужбом пред Управним судом, у року од 30 дана од дана пријема решења. Тужба се предаје надлежном суду непосредно или преко поште.

РАЛНИ СЕКРЕТАР Бошко Видаковић